## The Ultimate Guide to Project Management Jumpstart With Microsoft Project

Are you struggling with managing your projects efficiently? Do you find yourself overwhelmed with tasks, deadlines, and resources? If so, then Project Management Jumpstart With Microsoft Project is the solution you've been looking for. With this comprehensive guide, you'll learn everything you need to know to successfully plan, execute, and control your projects using Microsoft Project.

#### What is Project Management and Why is it Important?

Project management is the process of planning, organizing, and controlling the resources and tasks required to achieve specific objectives within a defined time frame. It ensures that projects are completed on time, within budget, and according to the desired specifications. Effective project management is crucial for the success of any organization, as it helps teams collaborate, communicate, and stay organized throughout the project lifecycle.

#### The Power of Microsoft Project

Microsoft Project is a powerful project management software that simplifies the entire project management process. It provides a wide range of features and tools that enable project managers to plan, allocate resources, track progress, and communicate effectively with team members. Whether you're managing a small project or a complex, multi-phase initiative, Microsoft Project offers the flexibility and scalability to meet your needs.

Project Management Jumpstart with Microsoft
Project by Adam Ding ([Print Replica] Kindle Edition)
★ ★ ★ ★ 5 out of 5
Language : English

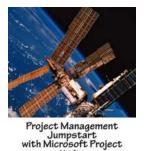

Adam I FMP, PQS, GSF

CC. LEED AP (80

File size: 5137 KBScreen Reader :SupportedPrint length: 122 pagesLending: Enabled

DOWNLOAD E-BOOK

## Project Management Jumpstart With Microsoft Project: Your Comprehensive Guide

This guide is designed to equip beginners with the necessary knowledge and skills to kickstart their project management journey using Microsoft Project. It covers everything from project initiation and planning to execution and control, giving you a step-by-step roadmap to success. Let's dive deeper into the key sections of this comprehensive guide:

#### to Project Management

In this section, you'll get an overview of project management fundamentals, including key concepts, methodologies, and best practices. You'll learn about the different project management approaches and how to choose the most suitable one for your projects. Understanding the fundamentals will lay a strong foundation for your project management journey.

#### 2. Getting Started With Microsoft Project

Here, you'll learn how to set up Microsoft Project and create your first project. You'll explore the software's interface, navigation, and basic functionalities. Stepby-step instructions and screenshots will guide you through the process, ensuring a smooth start to your project management journey.

#### 3. Project Planning and Scheduling

This section delves into the crucial task of planning and scheduling your project. You'll learn how to define project goals, create work breakdown structures, estimate task durations, and set dependencies. You'll also discover how to assign resources, allocate budgets, and create a realistic project schedule using Microsoft Project's powerful tools.

#### 4. Resource and Cost Management

Managing resources and costs is vital to project success. In this section, you'll explore various techniques to effectively allocate resources, track their availability, and manage costs within your project. Microsoft Project's resource and cost management features will assist you in optimizing resource utilization and budget allocation.

#### 5. Tracking and Controlling Progress

Once your project is underway, it's essential to track and control its progress. This section will teach you how to use Microsoft Project to monitor task completion, track actual versus planned progress, and identify potential delays or issues. You'll also learn how to generate insightful reports and utilize them to make informed decisions and adjustments.

#### 6. Collaboration and Communication

Effective collaboration and communication are key components of successful project management. In this section, you'll discover how Microsoft Project enables seamless collaboration and communication among team members. From

sharing project files to conducting virtual meetings, you'll learn how to leverage the software's built-in collaboration features to enhance team productivity.

#### 7. Advanced Features and Customizations

In this final section, you'll explore advanced features and customizations available in Microsoft Project. You'll delve into creating custom views, using macros to automate tasks, and integrating Microsoft Project with other tools. Unlocking the full potential of Microsoft Project will empower you to manage even the most complex projects with ease.

#### The Benefits of Project Management Jumpstart With Microsoft Project

By following this comprehensive guide, you'll gain a clear understanding of project management principles, techniques, and tools. You'll be equipped with the necessary knowledge to successfully deliver projects using Microsoft Project. Here are some key benefits you can expect:

- Better project planning and scheduling
- Improved resource and cost management
- Enhanced progress tracking and control
- Increased collaboration and communication
- Greater customization and automation capabilities

Project management can be a daunting task, but with Project Management Jumpstart With Microsoft Project, you'll gain the confidence and skills to tackle any project with ease. From initiating projects to tracking progress and collaborating with teams, this guide covers it all. Don't let poor project management hinder your success - start your project management journey today with Microsoft Project!

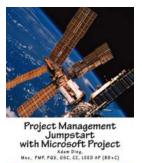

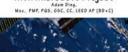

**Project Management Jumpstart with Microsoft** 

**Project** by Adam Ding ([Print Replica] Kindle Edition)

| ****          |   | 5 out of 5 |
|---------------|---|------------|
| Language      | ; | English    |
| File size     | ; | 5137 KB    |
| Screen Reader | : | Supported  |
| Print length  | ; | 122 pages  |
| Lending       | ; | Enabled    |

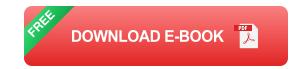

Learn all Project Management Essentials in 1/2 day or less!

Written by an experienced PMP who also authored some of the Amazon most popular best-selling books, this unique manual provides:

1. Concise Coverage of Project Management Concepts through a Case Study starting from Initiating, Planning, Executing, Monitoring and Controlling all the way to Closing

2. Easy-to-Follow Microsoft Project Tutorials covering all essential knowledge areas from Project Set-up, WBS, Schedule Creation, Resource Assignment, Cost Loading, Critical Path Review, Cash Flow Projection, Progress Tracking, Earned Value Analysis to Closeout

3. Microsoft Project "Cheat-Sheets" in addition to Step-by-Step Screenshots

Presented in a straight-forward, to-the-point, and "no-nonsense" format, this interesting book is written to help you understand important project management concepts through time-saving hands-on exercises. No prior PM experience is necessary!

MARY WHITE ROWLANDSON MARRATIVE OF THE CAPTIVITY AND RESTORATION OF MRS. MARY ROWLANDSON

### The Harrowing Tale of Mrs. Mary Rowlandson: A Captivity Narrative that Resonates through the Ages

When it comes to stories of true resilience and strength, few can rival the harrowing tale of Mrs. Mary Rowlandson. Her narrative, aptly titled 'Narrative Of The Captivity...

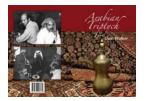

## Arabian Triptych: Delving Into the Spectacular Journey of Dale Walker

The Arabian Triptych Dale Walker is an enthralling exploration into the heart of the Arab world through the lens of a talented photographer and storyteller....

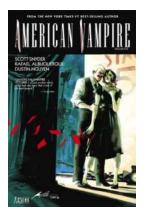

### The Gripping Tales of American Vampire Vol Scott Snyder: Unleashing the Vampiric Universe

If you are a fan of the supernatural genre, then American Vampire Vol Scott Snyder is a must-read series that will keep you hooked from start to finish. Unveiling a dark...

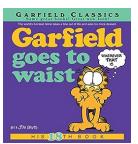

## Garfield Goes To Waist His 18th Garfield Series

The Beloved Fat Cat Faces Another Deliciously Challenging Adventure Oh, Garfield! The lasagna-loving, Monday-hating orange tomcat has returned for his 18th series...

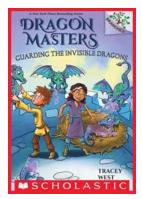

## Guarding The Invisible Dragons: A Riveting Adventure - Branches Dragon Masters 22

In the mesmerizing world of dragon masters, where magical creatures are hidden from the human eye, young readers are transported to a realm filled with bravery and...

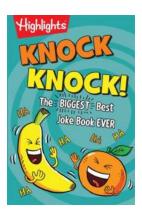

## The Most Hilarious Jokes You Will Ever Hear

Laughter is the best medicine, and what better way to brighten up your day than with some hilarious jokes? We have compiled a list of the funniest and most unforgettable...

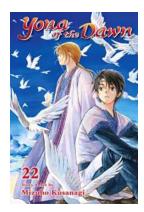

# Yona Of The Dawn Vol 22: A Thrilling Continuation of an Epic Adventure

: Yona Of The Dawn Vol 22, the latest installment in the critically acclaimed manga series written and illustrated by Mizuho Kusanagi, continues the...

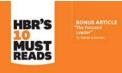

## Boost Your Leadership Skills with HBR's 10 Must Reads on Leadership Vol!

Leadership is a critical skillset that can make or break organizations. Whether you're a seasoned executive or an aspiring team leader, honing your leadership skills is...

On Leadership (Vol. 2)